## **Φύλλο εργασίας 1 - Excel**

## **ΟΝΟΜΑ – ΔΙΕΥΘYΝΣΗ - ΑΝΑΦΟΡΑ ΚΕΛΙΟΥ**

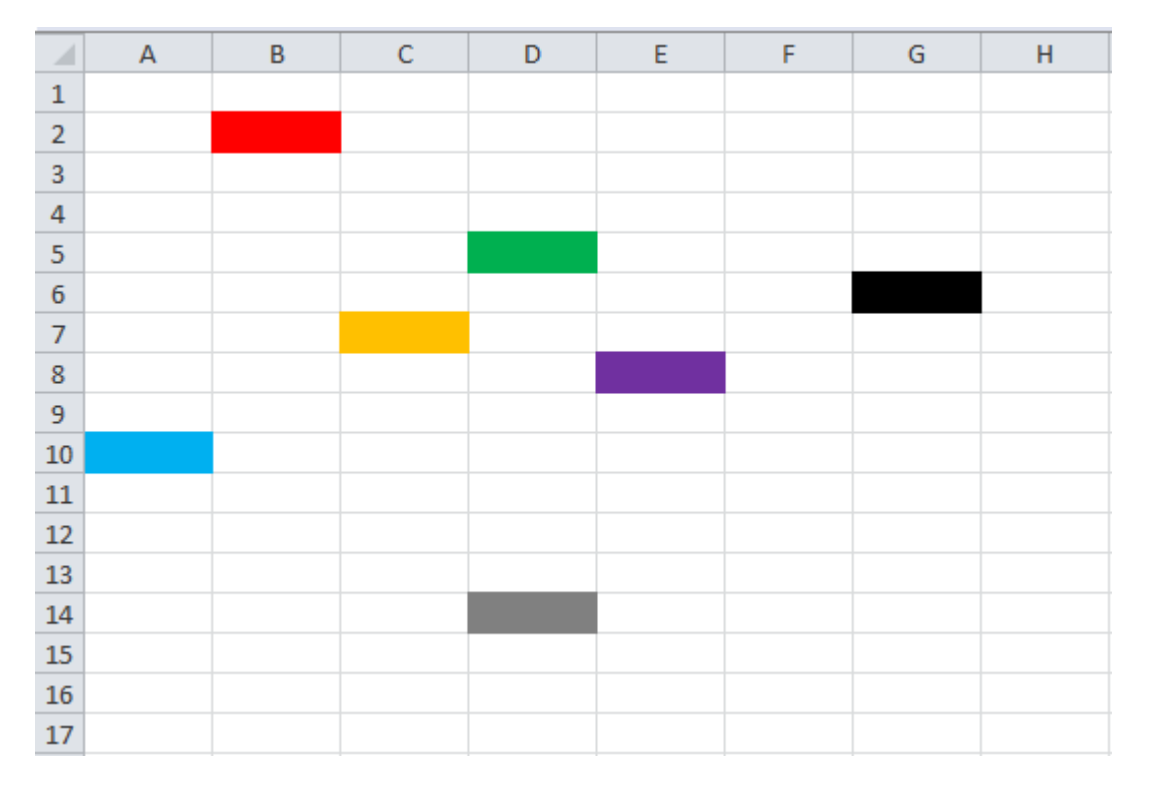

**1. Γράψτε δίπλα στο αντίστοιχο χρώμα παρακάτω την διεύθυνση(όνομα) του κελιού που περιέχεται το χρώμα αυτό στο φύλλο του excel από πάνω.** 

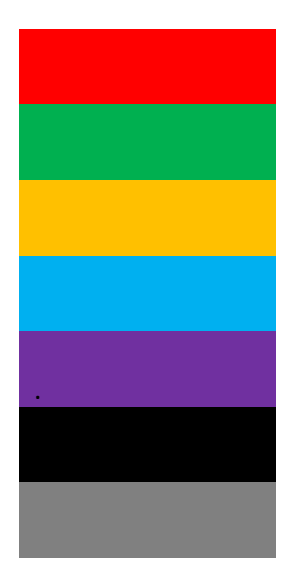

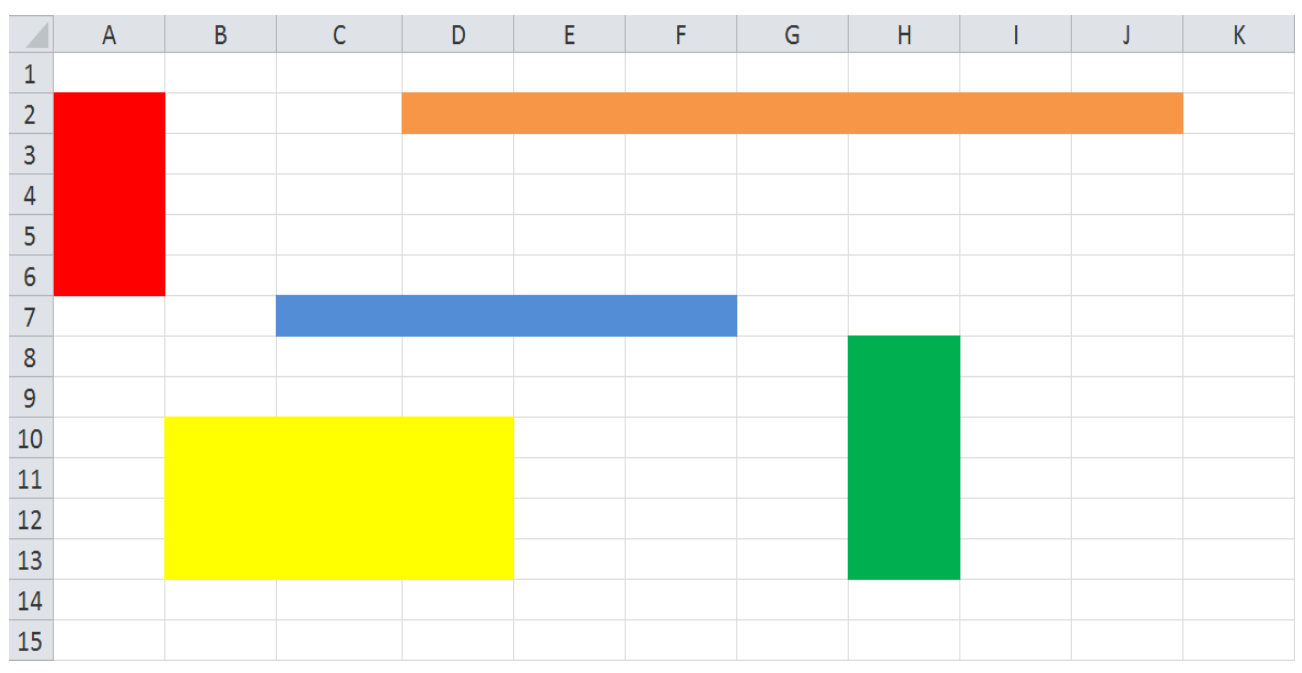

## **ΟΡΙΣΜΟΣ ΠΕΡΙΟΧΩΝ**

**2. Γράψτε δίπλα στην περιγραφή παρακάτω την ονομασία την αντίστοιχης χρωματισμένης περιοχής που περιέχεται στο φύλλο του excel από πάνω.** 

Περιοχή Κόκκινο

Περιοχή Μπλε

Περιοχή Πράσινο

Περιοχή Πορτοκαλί

Περιοχή Κίτρινο